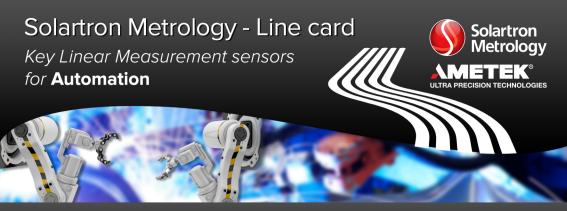

Accuracy - Calibrated Instruments that give you the correct measurement time after time Simplicity - With the Orbit® 3 Network or Orbit® ACS, connection to PLC's or a network is simple Durability - Rugged touch sensors tested to 15 million cycles, plus a proven Orbit sensor network

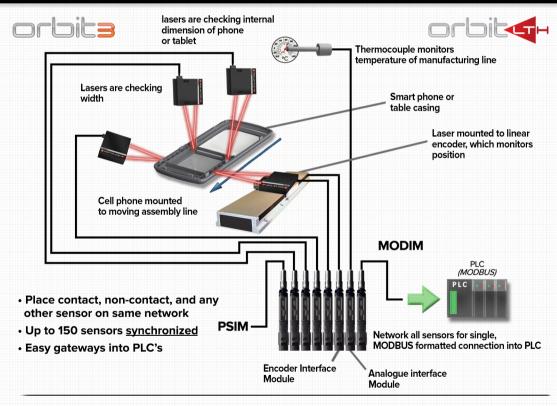

# LVDT's

Pnenumatic

Spring

Vaccum retract

Jet

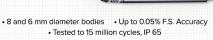

#### Non-contact

## Orbit® LTH

- 2, 10, 20 and 100 mm ranges
- Up to +/- 0.02% Linearity, 0.0076 micron resolution

#### Orbit® LT

- 15 and 50 mm range
- +/- 0.1% Linearity, 1 micron resolution

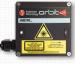

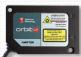

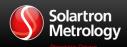

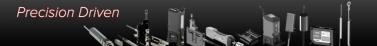

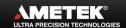

### Feather/Ultra Feather Touch

- · Lighter tip forces for glass, electronics, and other delicate surfaces
- Feather Touch: As low as 0.3 N of tip force; Can withstand side load
- Ultra Feather Touch: 0.03 to 0.05 N of tip force; Alternative to non-contact sensors Measuring ranges from 2 to 20 mm

# **Specialist Sensors**

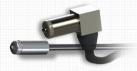

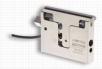

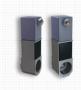

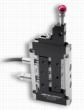

- · Sensors for tight and awkward applications
- Full range of sizes and measurement ranges

# **Displacement**

# **G-Type**

- Gauging probe with intergrated signal conditioning mounted to probe
- DC Unipolar, BiPolar, and 4-20 mA outputs available
- Excellent repeatability: < 0.15 μm</li>

Measuring ranges of 2 to 20 mm

# **Optimum**

- 9.52 mm diameter narrow bodied high performance sensors
- · Free core and guided available
- · Larger radial bore clearance

Measuring ranges of 3 to 50 mm

# S and SR

- · Free core and guided available; Multiple mounting options
- 19 mm stainless steel body; Signal conditioning can be internal or separate
- Options include IP65, IP67, high temp, submersible probes, IP68 rated
- Digital or 4-20 mA outputs available

Measuring ranges of 5 to 300 mm

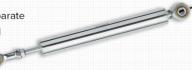

## Signal Conditioning

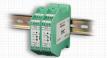

**DIN Rail Conditioner** 

• DC, 4-20 mA

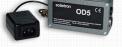

**OD Series** · AC, DC Power

· DC, 4-20 mA options

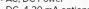

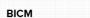

• +15/-15 V or 24 V Power DC output

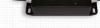

# Absolute TTL

· Incremental or absolute, for TTL

# Orbit® 3 Network

## **Brief Introduction**

- A fully formed digital measurement system that makes it simple to interconnect high accuracy Solartron instruments, and other sensors to your computer, network, or PLC
- · Calibrated sensors with digitised outputs via Probe Interface Electronics modules
- · Network up to 150 units, including 3rd party sensors

## Interface Modules

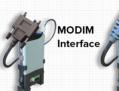

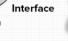

· For DC or 4-20 mA

• Up to 150 sensors

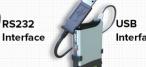

Interface

Interface

 Dynamic modes available

Connect Orbit® 3 stack to PC via Bluetooth®

Wireless

# · For Modbus PLC **Input Modules**

• For TTL, incremental

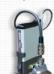

Encoder Input

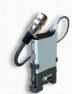

Ethernet TCP/IP

Analogue Input

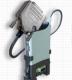

RS232

Input/Output

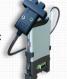

Digimatic Input

· Compatible to Digimatic

Orbit® ACS (Automation Control System)

- Stand alone Orbit® systems or built for PLC interface
- 1-4 channels, with Modbus, RS485, RS232, I/O
- · For use with both Orbit® 3 probes and non-contact lasers

Pneumatic and spring avaliable from 0.5 to 20 mm range

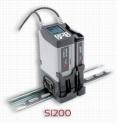

· 8 pins I/O into PLC

Instruments

SI400

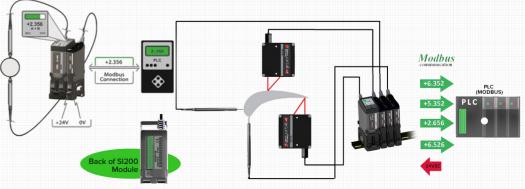

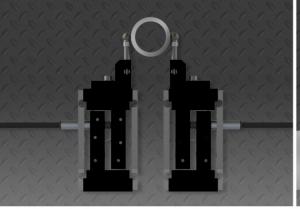

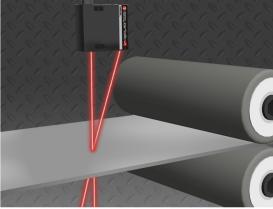

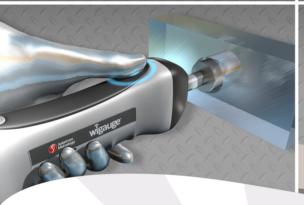

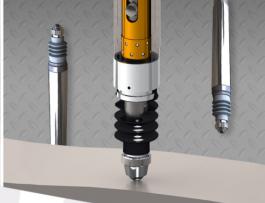

### UK

Solartron Metrology Bognor Regis, West Sussex, PO22 9ST

Tel: +44 (0) 1243 833333 Fax: +44 (0) 1243 833332

Email: sales.solartronmetrology@ametek.com

#### France

Ametek SAS Solartron Metrology Division Elancourt, 78990 France Tel: +33 (0) 130 68 89 50 Fax: +33 (0) 130 68 89 99

Email: info.solartronmetrology@ametek.fr

#### Germany

Ametek GmbH Solartron Metrology Division 40670 Meerbusch Tel: +49 (0) 2159 9136 500 Fax: +49 (0) 2159 9136 505 Email: vertrieb.solartron@ametek.de

Brazil

AMETEK do Brasil, Ltda Rod. Eng Ermenio de Oliveira Penteado, Km 57, SP75 Bairro Tombadouro 13337-300, Indaiatuba, SP, Brasil

Tel: 55 19 2107 4126

### China

Ametek Commercial Enterprise (Shanghai)

Co., Ltd

Shanghai, 200131, China Tel: +86 21 5763 2509

Email: china.solartronmetrology@ametek.com

#### USA

Solartron Metrology USA Central Sales Office Gastonia, NC 28054 Tel: +1 800 873 5838

Email: usasales.solartronmetrology@ametek.com

**AMETEK Instruments India Private Limited** Whitefield, Bengaluru 560066

Karnataka, India Tel: +91 80 6782 3200

Fax: +91 80 6782 3232

Elsewhere we have a global network of distribution partners providing local sales and technical support.

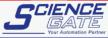

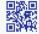

SCIGATE AUTOMATION (S) PTE

No.1 Bukit Batok Street 22 #01-01 Singapore 659592 Tel: (65) 6561 0488

Fax: (65) 6562 0588

- Friday 8 30am - 6 15pm

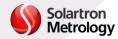

Metrology www.solartronmetrology.com

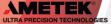